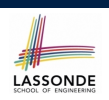

## **Object Orientation: Observe, Model, and Execute**

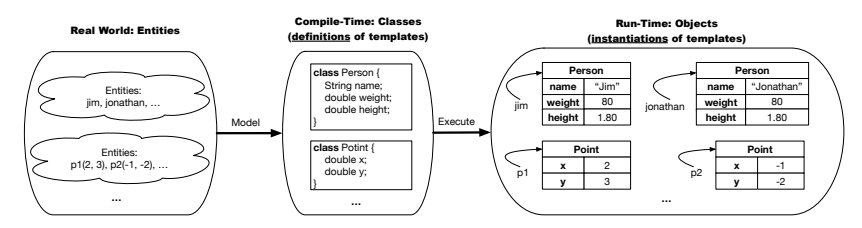

- Study this tutorial video that walks you through the idea of *object orientation* .
- We *observe* how real-world *entities* behave.
- We *model* the common *attributes* and *behaviour* of a set of entities in a single *class*.
- We *execute* the program by creating *instances* of classes, which interact in a way analogous to that of real-world *entities*. **3 of 94**

**Where are we? Where will we go?**

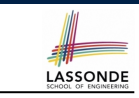

• We have developed the Java code *solely* within main method.

**Classes and Objects**

EECS1021: Object Oriented Programming: from Sensors to Actuators Winter 2019

CHEN-WEI WANG

● In Java:

**II N I V F R S I T** 

- We may define more than one *classes*
- Each class may contain more than one *methods*
- *object-oriented programming* in Java:
	- Use *classes* to define templates
	- Use *objects* to instantiate classes
	- At *runtime*, *create* objects and *call* methods on objects, to *simulate interactions* between real-life entities.

## **Object-Oriented Programming (OOP)**

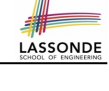

- In real life, lots of *entities* exist and interact with each other.
	- e.g., *People* gain/lose weight, marry/divorce, or get older.
	- e.g., *Cars* move from one point to another.
	- e.g., *Clients* initiate transactions with banks.
- Entities:
	- Possess *attributes*;
	- Exhibit *bebaviour*; and
	- Interact with each other.
- Goals: Solve problems *programmatically* by
	- *Classifying* entities of interest Entities in the same class share *common* attributes and bebaviour.
	- *Manipulating* data that represent these entities Each entity is represented by *specific* values.

# **OO Thinking: Templates vs. Instances (1.1)**

#### A person is a being, such as a human, that has certain attributes and behaviour constituting personhood: a person ages and grows on their heights and weights.

- A template called Person defines the common
	- o <mark>attributes</mark> (e.g., age, weight, height) [≈ nouns]<br>○ *behaviour* (e.g., get older, gain weight) [≈ verbs]

○ *behaviour* (e.g., get older, gain weight)

 $\left[\frac{80}{1.8^{2}}\right]$ 

 $\left[\frac{90}{1.732}\right]$ 

## **OO Thinking: Templates vs. Instances (1.3)**

- A *template* (e.g., class Person) defines what's **shared** by a set of related entities (i.e., persons).
	- Common *attributes* (age, weight, height)
	- Common *behaviour* (get older, lose weight, grow taller)
- Each template may be *instantiated* into multiple instances.
	- Person instance jim
	- o Person instance jonathan
- Each *instance* may have *specific values* for the attributes.
	- Each Person instance has an age:
		- jim is 50-years old
		- jonathan is 65-years old
- Therefore, instances of the same template may exhibit *distinct behaviour*.
	- Each Person instance can get older:
		- jim getting older from 50 to 51
		- jonathan getting older from 65 to 66

**5 of 94**

# **OO Thinking: Templates vs. Instances (1.2)**

- Persons share these common *attributes* and *behaviour*.
	- Each person possesses an age, a weight, and a height.
	- Each person's age, weight, and height might be *distinct* e.g., jim is 50-years old, 1.8-meters tall and 80-kg heavy
		- e.g., jonathan is 65-years old, 1.73-meters tall and 90-kg heavy
- Each person, depending on the **specific values** of their attributes, might exhibit *distinct* behaviour:
	- When jim gets older, he becomes 51
	- When jonathan gets older, he becomes 66.
	- o jim's BMI is based on his own height and weight
	- o jonathan's BMI is based on his own height and weight

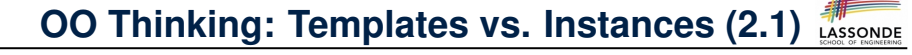

Points on a two-dimensional plane are identified by their signed distances from the X- and Y-axises. A point may move arbitrarily towards any direction on the plane. Given two points, we are often interested in knowing the distance between them.

- A template called Point defines the common
	- o <mark>attributes</mark> (e.g., x, y) [≈ nouns]<br>○ *behaviour* (e.g., move up, get distance from) [≈ verbs]
	- *behaviour* (e.g., move up, get distance from)

# **OO Thinking: Templates vs. Instances (2.2)**

- Points share these common *attributes* and *behaviour*.
	- Each point possesses an x-coordinate and a y-coordinate.
	- Each point's location might be *distinct*
		- e.g., p1 is located at (3*,* 4)
		- e.g., p2 is located at (−4*,*−3)
- Each point, depending on the *specific values* of their attributes (i.e., locations), might exhibit *distinct* behaviour:

**OO Thinking: Templates vs. Instances (2.3)** ● A *template* (e.g., class Point) defines what's **shared** by a set

• Each template may be *instantiated* into multiple instances.

● Each *instance* may have *specific values* for the attributes.

● Therefore, instances of the same template may exhibit *distinct*

- When p1 moves up for 1 unit, it will end up being at (3*,* 5)
- When p2 moves up for 1 unit, it will end up being at (−4*,*−2)
- o Then, p1's distance from origin:<br>
o Then, p2's distance from origin:<br>  $\sqrt{(-4)^2 + (-2)^2}$

of related entities (i.e., 2-D points).

○ Each Point instance has an age:

○ Each Point instance can move up:

• p1 moving up from  $(3, 3)$  results in  $(3, 4)$ • p2 moving up from  $(-3, -4)$  results in  $(-3, -3)$ 

○ Common *behaviour* (move left, move up)

○ Common *attributes* (x, y)

○ Point instance p1 ○ Point instance p2

> $\bullet$  p1 is at  $(3, 4)$ •  $p2$  is at  $(-3, -4)$

*behaviour*.

○ Then, p2's distance from origin: [√(−4)<sup>2</sup> <sup>+</sup> (−2)2]

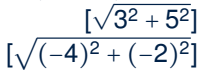

#### **9 of 94**

## **OOP: Classes** ≈ **Templates**

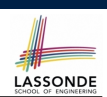

In Java, you use a *class* to define a *template* that enumerates *attributes* that are common to a set of *entities* of interest.

**public class** *Person* { **int** *age*; **String** *nationality*; **double** *weight*; **double** *height*;

**public class** *Point* { **double** *x*; **double** *y*; }

#### **11 of 94**

}

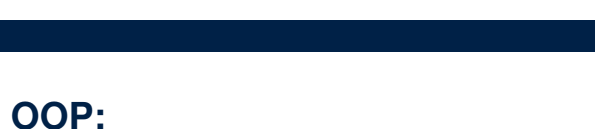

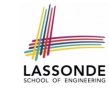

### **Define Constructors for Creating Objects (1.1)**

● Within class Point, you define *constructors* , specifying how instances of the Point template may be created.

```
public class Point {
 ... /* attributes: x, y */
 Point(double newX, double newY) {
  x = newX;
  y = newY;}}
```
• In the corresponding tester class, each *call* to the Point constructor creates an instance of the Point template.

```
public class PointTester {
    public static void main(String[] args) {
      Point p1 = new Point (2, 4);
      printIn(p1.x + " " + p1.y);Point <b>p2</b> = new <b>Point</b> (-4, -3);pprintln(<b>p2.x + \mathbf{w} = \mathbf{p} \cdot \mathbf{p} \cdot \mathbf{y}); } }
```
## **OOP:**

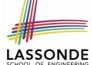

LASSONDE

**Define Constructors for Creating Objects (1.2)**

*Point*  $p1 = new Point(2, 4)$ ;

**1. RHS (Source) of Assignment**: *new Point(2, 4)* creates a new *Point object* in memory.

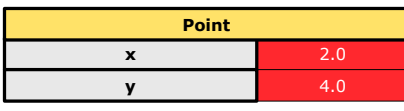

- **2. LHS (Target) of Assignment**: *Point p1* declares a *variable* that is meant to store the *address* of *some Point object*.
- **3. Assignment**: Executing *=* stores new object's address in p1.

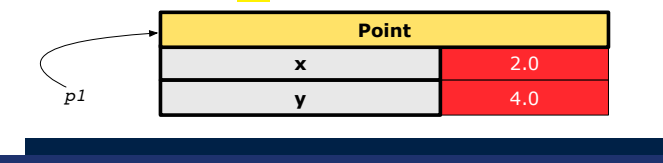

#### **OOP:**

## **Define Constructors for Creating Objects (2.2)**

*Person jim* = **new** *Person*(50, "British");

**1. RHS (Source) of Assignment**: *new Person(50, "British")* creates a new *Person object* in memory.

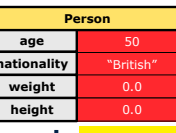

- **2. LHS (Target) of Assignment**: *Point jim* declares a *variable* that is meant to store the *address* of *some Person object*.
- **3. Assignment**: Executing *=* stores new object's address in jim.

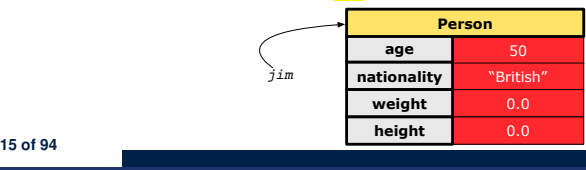

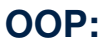

**13 of 94**

# **Define Constructors for Creating Objects (2.1)**

● Within class Person, you define *constructors* , specifying how instances of the Person template may be created.

```
public class Person {
 ... /* attributes: age, nationality, weight, height */
 Person(int newAge, String newNationality) {
  age = newAge;
  nationality = newNationality;}}
```
• In the corresponding tester class, each **call** to the Person constructor creates an instance of the Person template.

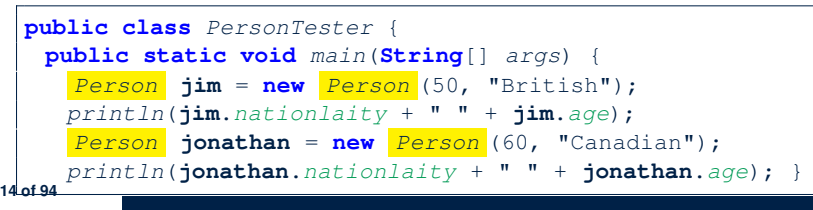

# **Visualizing Objects at Runtime (1)**

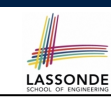

LASSONDE

- To trace a program with sophisticated manipulations of objects, it's critical for you to visualize how objects are:
	- Created using *constructors*

```
Person \lim = new Person(50, "British", 80, 1.8);
```
○ Inquired using *accessor methods*

```
double bmi = \lim_{x \to 0} qetBMI();
```
○ Modified using *mutator methods*

```
jim.gainWeightBy(10);
```
- To visualize an object:
	- $\circ$  Draw a rectangle box to represent *contents* of that object:
		- Title indicates the *name of class* from which the object is instantiated.
		- Left column enumerates *names of attributes* of the instantiated class.
		- Right column fills in *values* of the corresponding attributes.
	- Draw arrow(s) for *variable(s)* that store the object's **address**.

## **Visualizing Objects at Runtime (2.1)**

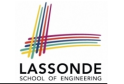

After calling a *constructor* to create an object:

*Person jim* = **new** *Person*(50, "British", 80, 1.8);

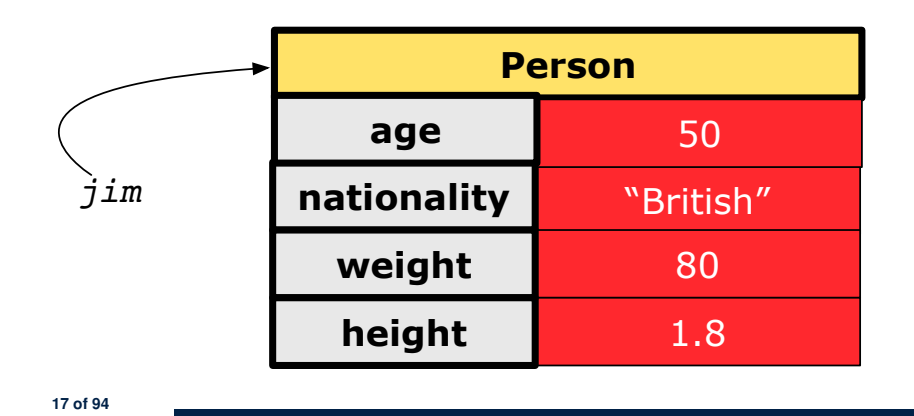

### **Visualizing Objects at Runtime (2.3)**

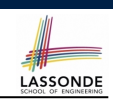

After calling a *mutator* to modify the state of context object  $\frac{1}{2}$ im:

*jim*.*gainWeightBy*(10);

- *Contents* of the object pointed to by jim change.
- *Address* of the object remains unchanged.
	- $\Rightarrow$  jim points to the same object!

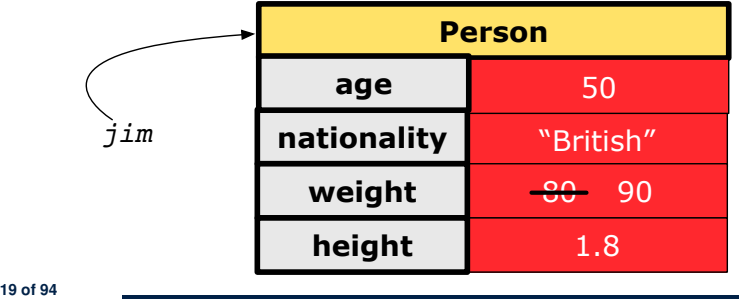

**Visualizing Objects at Runtime (2.2)**

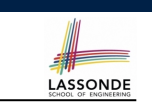

After calling an *accessor* to inquire about context object jim:

**double** *bmi* = *jim*.*getBMI*();

- Contents of the object pointed to by jim remain intact.
- Retuned value  $\frac{80}{(1.8)^2}$  of jim.getBMI() stored in variable bmi.

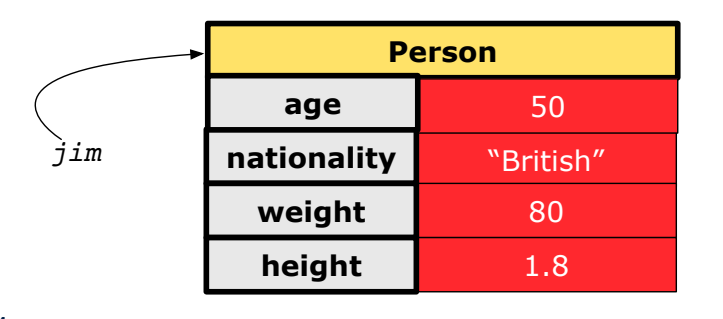

## **Visualizing Objects at Runtime (2.4)**

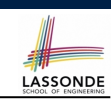

After calling the same *accessor* to inquire the *modified* state of context object jim:

*bmi* = *p*.*getBMI*();

- Contents of the object pointed to by jim remain intact.
- Retuned value  $\frac{90}{(1.8)^2}$  of jim.getBMI() stored in variable bmi.

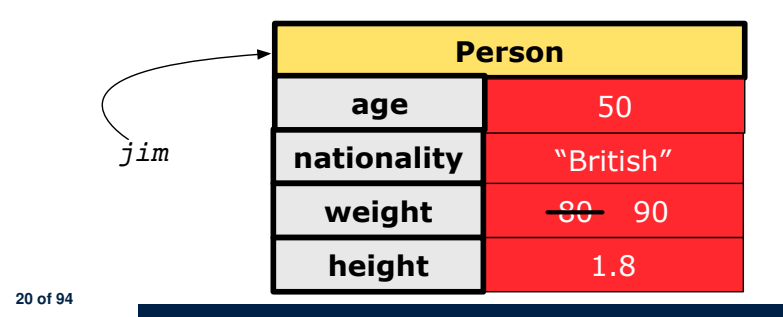

## **The this Reference (1)**

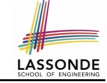

● Each *class* may be instantiated to multiple *objects* at runtime.

```
class Point {
 double x; double y;
 void moveUp(double units) { y += units; }
}
```
- Each time when we call a method of some class, using the dot notation, there is a specific *target*/*context* object.
- 1  $\vert$ *Point p1* = **new** *Point* (2, 3);
- 2  $\vert$  *Point*  $p2 =$  **new** *Point* (4, 6);
- 3 *p1*.*moveUp*(3.5);
- 4 *p2*.*moveUp*(4.7);
	- p1 and p2 are called the *call targets* or *context objects* .
	- **Lines 3 and 4** apply the same definition of the moveUp method.
	- $\circ$  But how does Java distinguish the change to  $p1.$  y versus the change to  $p2 \cdot y$ ?

**21 of 94**

## **The this Reference (3)**

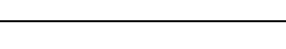

**LASSONDE** 

LASSONDE

• After we create  $p1$  as an instance of Point

*Point*  $p1 = new Point(2, 3);$ 

• When invoking  $p1$ . moveUp(3.5), a version of moveUp that is specific to p1 will be used:

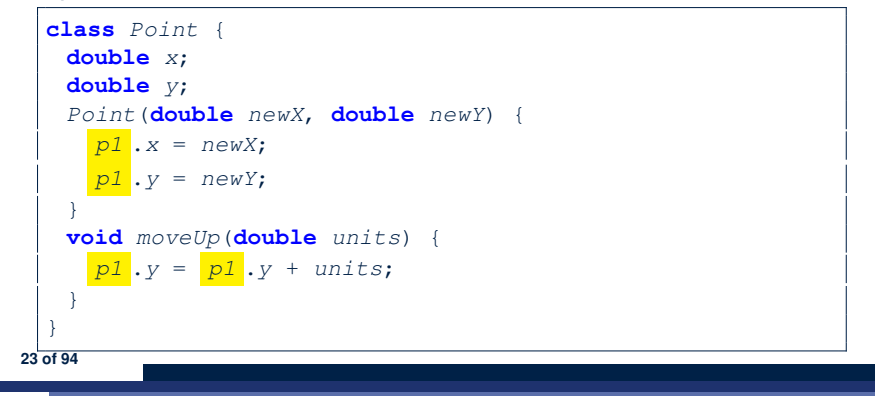

### **The this Reference (2)**

- LASSONDE
- In the *method* definition, each *attribute* has an *implicit* this which refers to the *context object* in a call to that method.

```
class Point {
 double x;
 double y;
Point(double newX, double newY) {
  this.x = newX;
  this.y = newY;
 }
 void moveUp(double units) {
  this.y = this.y + units;
 }
}
```
• Each time when the *class* definition is used to create a new Point *object*, the this reference is substituted by the name of the new object.

### **The this Reference (4)**

• After we create  $p2$  as an instance of Point

*Point*  $p2 = new Point(4, 6);$ 

• When invoking  $p2$ . moveUp(4.7), a version of moveUp that is specific to p2 will be used:

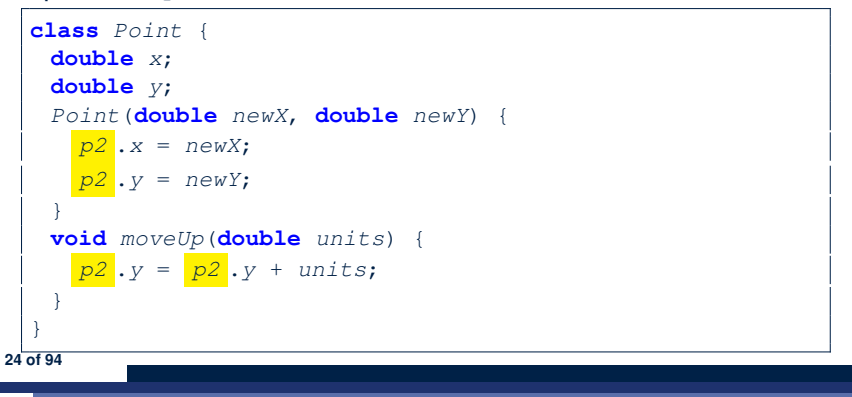

### **The this Reference (5)**

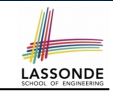

The this reference can be used to *disambiguate* when the names of *input parameters* clash with the names of *class attributes*.

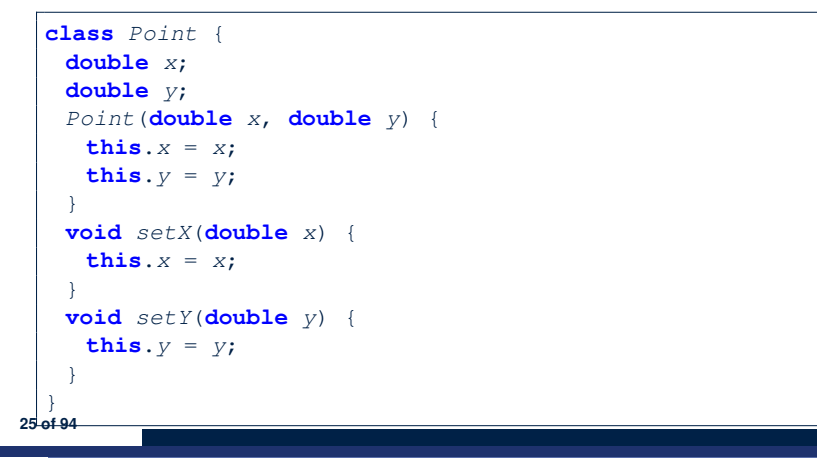

### **The this Reference (6.2): Common Error**

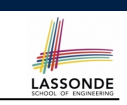

Always remember to use this when *input parameter* names clash with *class attribute* names.

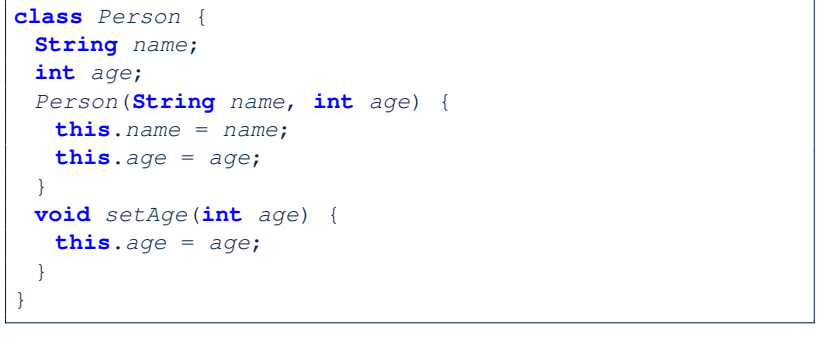

#### **27 of 94**

**28 of 94**

**The this Reference (6.1): Common Error**

LASSONDE

The following code fragment compiles but is problematic:

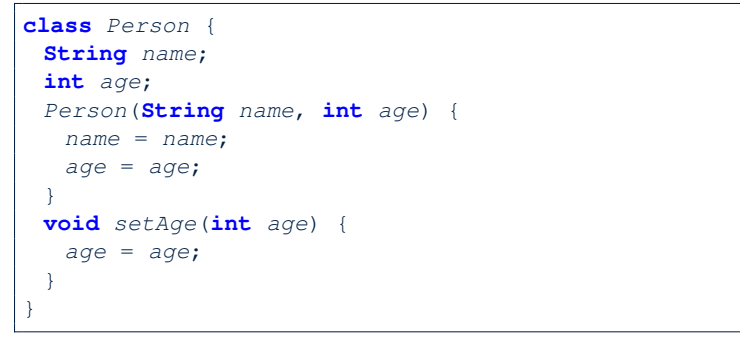

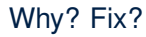

**OOP: Methods (1.1)**

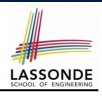

● A *method* is a named block of code, *reusable* via its name.

{ … *r*<sup>2</sup> implementation of method m \*/ } *m T*<sup>1</sup> *p*<sup>1</sup> *T*<sup>2</sup> *p*<sup>2</sup> *T<sup>n</sup> p<sup>n</sup>*

- The *Header* of a method consists of:<br>  **Return type** 
	-
	- $[ RT (which can be  $\text{void}]$  ]$ ○ Name of method  $[m]$ <br>○ Zero or more *parameter names*  $[p_1, p_2, ..., p_n]$
	- Zero or more *parameter names*  $[p_1, p_2, ..., p_n]$ <br>○ The corresponding *parameter types*  $[T_1, T_2, ..., T_n]$
	- $\circ$  The corresponding *parameter types*
- A call to method *m* has the form:  $m(a_1, a_2, \ldots, a_n)$ Types of *argument values*  $a_1, a_2, \ldots, a_n$  must match the the corresponding parameter types  $T_1, T_2, \ldots, T_n$ .

## **OOP: Methods (1.2)**

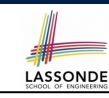

- In the body of the method, you may
	- Declare and use new *local variables*
	- *Scope* of local variables is only within that method.
	- Use or change values of *attributes*.
	- Use values of *parameters*, if any.

#### **class** *Person* {

**29 of 94**

**String nationality**; **void** *changeNationality*(**String** *newNationality*) {  $\text{nationality} = \text{newNationality};$ 

● *Call* a *method*, with a *context object* , by passing *arguments*.

#### **class** *PersonTester* {

**public static void** *main*(**String**[] *args*) { *Person* **jim** = **new** *Person*(50, "British"); *Person* **jonathan** = **new** *Person*(60, "Canadian"); **jim**.*changeNationality*("Korean"); **jonathan**.*changeNationality*("Korean"); } }

### **OOP: Methods (3)**

#### **1.** *Constructor*

○ Same name as the class. No return type. *Initializes* attributes.

LASSONDE

LASSONDE

- Called with the **new** keyword.
- e.g., Person jim = **new** Person(50, "British");

#### **2.** *Mutator*

- *Changes* (re-assigns) attributes
- void return type
- Cannot be used when a value is expected
- $\circ$  e.g., double h = jim. setHeight (78.5) is illegal!
- **3.** *Accessor*
	- *Uses* attributes for computations (without changing their values)
	- Any return type other than void
	- An explicit *return statement* (typically at the end of the method) returns the computation result to where the method is being used. e.g., double bmi =  $\lim_{x \to 0} \text{getBMI}()$ ;
	- e.g., println(p1.getDistanceFromOrigin());

**31 of 94**

## **OOP: Methods (2)**

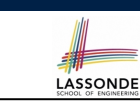

- Each *class* C defines a list of methods.
	- A *method* m is a named block of code.
- We *reuse* the code of method m by calling it on an *object* obj of class C.
	- For each *method call* obj.m(*...*):
	- obj is the *context object* of type C
	- m is a method defined in class C
	- We intend to apply the *code effect of method* m to object obj. e.g., jim.getOlder() vs. jonathan.getOlder() e.g., p1.moveUp(3) vs. p2.moveUp(3)
- All objects of class C share *the same definition* of method m.
- However:
	- ∵ Each object may have *distinct attribute values*.
	- ∴ Applying *the same definition* of method m has *distinct effects*.

## **OOP: The Dot Notation (1)**

- A binary operator:
	- **LHS** an object
	- **RHS** an attribute or a method
- Given a *variable* of some *reference type* that is **not** null:
	- We use a dot to retrieve any of its *attributes* . Analogous to 's in English
		- e.g., jim.nationality means jim's nationality
	- We use a dot to invoke any of its *mutator methods*, in order to *change* values of its attributes.

e.g., jim.changeNationality("CAN") changes the nationality attribute of jim

- We use a dot to invoke any of its *accessor methods* , in order to *use* the result of some computation on its attribute values. e.g., jim.getBMI() computes and returns the BMI calculated based on jim's weight and height
- Return value of an *accessor method* must be stored in a variable. e.g., double jimBMI = jim.getBMI()

### **OOP: Method Calls**

- 1  $\vert$ *Point p1* = **new**  $\vert$ *Point* (3, 4); **2**  $\sqrt{$  *Point*  $p2 = \text{new} \left| \frac{Point}{166} (-6, -8) \right|$ 3 *System*.*out*.*println*(*p1*. *getDistanceFromOrigin()* ); 4 *System*.*out*.*println*(*p2*. *getDistanceFromOrigin()* ); 5 *p1*. *moveUp(2)* ; 6 *p2*. *moveUp(2)* ; 7 *System*.*out*.*println*(*p1*. *getDistanceFromOrigin()* ); 8 *System*.*out*.*println*(*p2*. *getDistanceFromOrigin()* ); • Lines 1 and 2 create two different instances of Point • Lines 3 and 4: invoking the same accessor method on two different instances returns *distinct* values • Lines 5 and 6: invoking the same mutator method on two different instances results in *independent* changes • Lines 3 and 7: invoking the same accessor method on the
	- same instance *may* return *distinct* values, why? **Line 5 33 of 94**

#### **OOP: Class Constructors (2)**

```
public class Person {
   int age;
   String nationality;
   double weight;
   double height;
   Person(int initAge, String initNat) {
    age = initAge;
    nationality = initNat;
   }
   Person (double initW, double initH) {
    weight = initW;
    height = initH;
   }
   Person(int initAge, String initNat,
           double initW, double initH) {
    ... /* initialize all attributes using the parameters */
   }
  }
35 of 94
```
LASSONDE

**LASSONDE** 

**OOP: Class Constructors (1)**

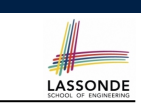

LASSONDE

- The purpose of defining a *class* is to be able to create *instances* out of it.
- To *instantiate* a class, we use one of its *constructors* .
- A constructor
	- declares input *parameters*
	- uses input parameters to *initialize some or all* of its *attributes*

**OOP: Class Constructors (3)**

}

```
public class Point {
 double x;
 double y;
 Point(double initX, double initY) {
  x = initX;y = initY;
 }
 Point(char axis, double distance) {
  if (axis == 'x') { x = distance; }
  else if (axis == 'y') { y = distance;
  else { System.out.println("Error: invalid axis.") }
 }
```
### **OOP: Class Constructors (4)**

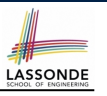

- For each *class*, you may define *one or more constructors* :
	- *Names* of all constructors must match the class name.
	- *No return types* need to be specified for constructors.
	- Each constructor must have a *distinct* list of *input parameter types*.
	- Each *parameter* that is used to initialize an attribute must have a *matching type*.
	- The *body* of each constructor specifies how *some or all attributes* may be *initialized*.

#### **OOP: Object Creation (2)**

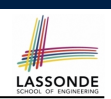

A constructor may only *initialize* some attributes and leave others *uninitialized*.

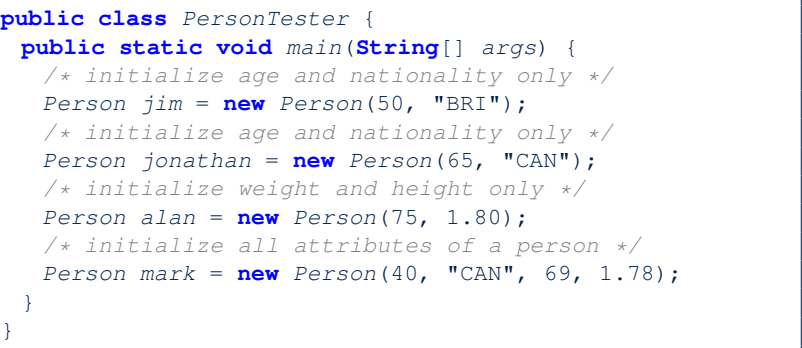

#### **39 of 94**

**37 of 94**

**OOP: Object Creation (1)**

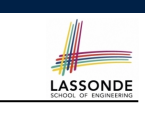

*Point*  $p1 = new Point(2, 4);$ *System*.*out*.*println*(*p1*);

#### Point@677327b6

By default, the address stored in  $p1$  gets printed.

Instead, print out attributes separately:

*System*.*out*.*println*("(" + *p1*.*x* + ", " + *p1*.*y* + ")");

#### $(2.0, 4.0)$

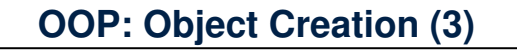

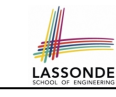

*"CAN"*

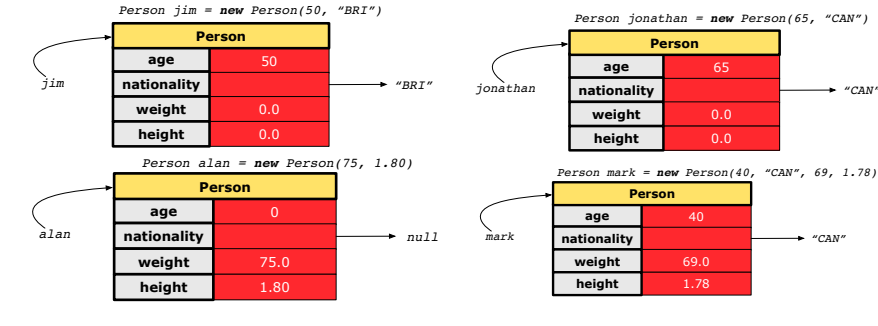

### **OOP: Object Creation (4)**

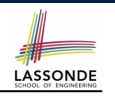

A constructor may only *initialize* some attributes and leave others *uninitialized*.

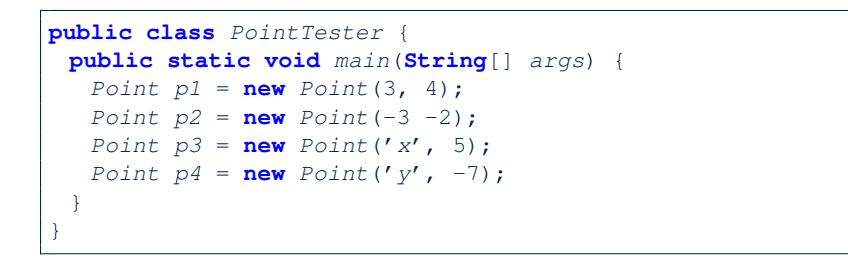

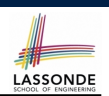

- When using the constructor, pass *valid argument values*:
	- The type of each argument value must match the corresponding parameter type.
	- e.g., Person(50, "BRI") matches
		- Person(int initAge, String initNationality)
	- $\circ$  e.g., Point (3, 4) matches Point(double initX, double initY)
- When creating an instance, *uninitialized* attributes implicitly get assigned the *default values* .
	- Set *uninitialized* attributes properly later using **mutator** methods

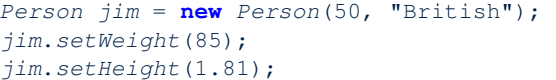

#### **43 of 94**

**41 of 94**

**OOP: Object Creation (5)**

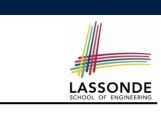

### **OOP: Mutator Methods**

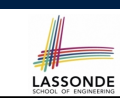

- These methods *change* values of attributes.
- We call such methods *mutators* (with void return type).

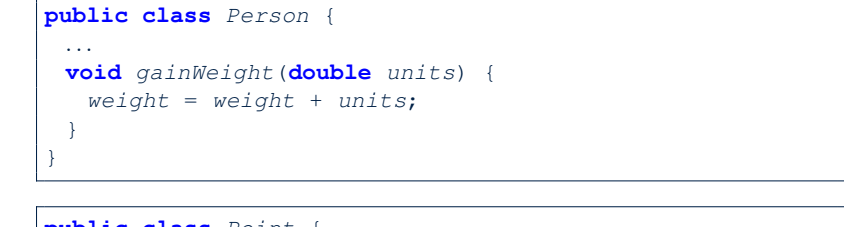

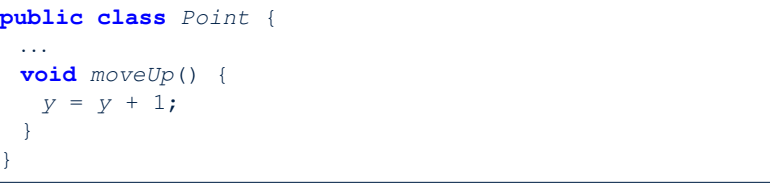

**44 of 94**

3.0 4.0 **x y Person** *p1 Point p1 = new Point(3, 4)* -3.0 -2.0 **x y Person** *p2 Point p2 = new Point(-3, -2)* 5.0  $\overline{0}$ **x y Person** *p3 Point p3 = new Point('x', 5)* -7.0 **x y Person** *p4 Point p4 = new Point('y', -7)*

### **OOP: Accessor Methods**

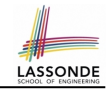

- These methods *return* the result of computation based on attribute values.
- We call such methods *accessors* (with non-void return type).

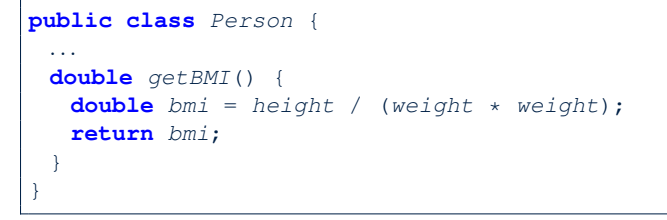

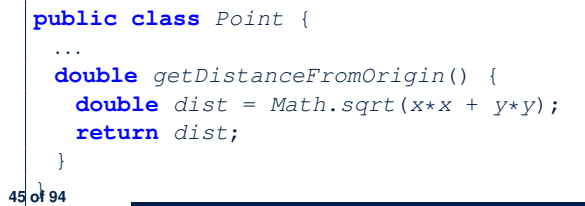

### **OOP: Method Parameters**

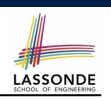

LASSONDE

● **Principle 1:** A *constructor* needs an *input parameter* for every attribute that you wish to initialize.

e.g., Person(double w, double h) vs. Person(String fName, String lName)

● **Principle 2:** A *mutator* method needs an *input parameter* for every attribute that you wish to modify.

e.g., In Point, void moveToXAxis() vs. void moveUpBy(double unit)

● **Principle 3:** An *accessor method* needs *input parameters* if the attributes alone are not sufficient for the intended computation to complete.

e.g., In Point, double getDistFromOrigin() vs. double getDistFrom(Point other)

**47 of 94**

**OOP: Use of Mutator vs. Accessor Methods** 

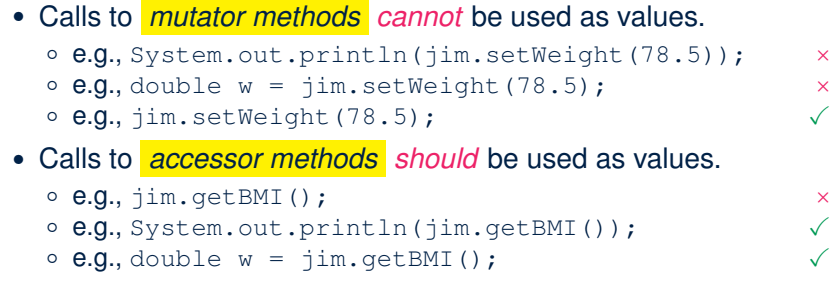

### **OOP: Object Alias (1)**

- 1  $int i = 3;$
- 2 int  $j = i$ ; *System.out.println*( $i = j$ ); /\* *true* \*/<br>3 int  $k = 3$ ; *System.out.println*( $k == i$   $k k == j$ );
- $\int x \, dx = 3$ ; *System.out.println*( $k == i$  &&  $k == j$ ); /\* *true* \*/
	- **Line 2** copies the number stored in i to j.
	- After **Line 4**, i, j, k refer to three separate integer placeholder, which happen to store the same value 3.

```
1 \vertPoint p1 = new Point (2, 3);
```
- 2 *Point*  $p2 = p1$ ; *System.out.println*( $p1 == p2$ ); /\* *true* \*/
- **3**  $\text{Point } p3 = \text{new Point}(2, 3);$
- 4  $|$  *Systme.out.println*( $p3 == p1 \mid p3 == p2$ ); /\* *false* \*/
- 5 *Systme.out.println*( $p3 \cdot x == p1 \cdot x \le p3 \cdot y == p2 \cdot y$ ); /\*  $true \ne f$ <br>6 Systme out println( $p3 \cdot x == p2 \cdot x \le p3 \cdot y == p2 \cdot y$ ): /\*  $true \ne f$ 
	- 6 *Systme*.*out*.*println*(*p3*.*x* == *p2*.*x* && *p3*.*y* == *p2*.*y*); */\* true \*/*
	- **Line 2** copies the *address* stored in p1 to p2.
	- Both p1 and p2 refer to the same object in memory!
	- p3, whose *contents* are same as p1 and p2, refer to a different object in memory.

# **OO Program Programming: Object Alias (2.1)**

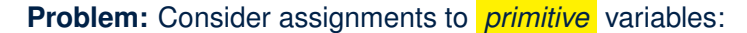

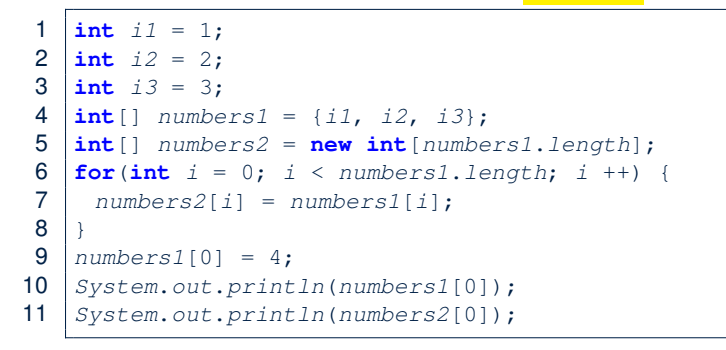

**49 of 94**

#### **Java Data Types (1)**

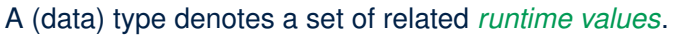

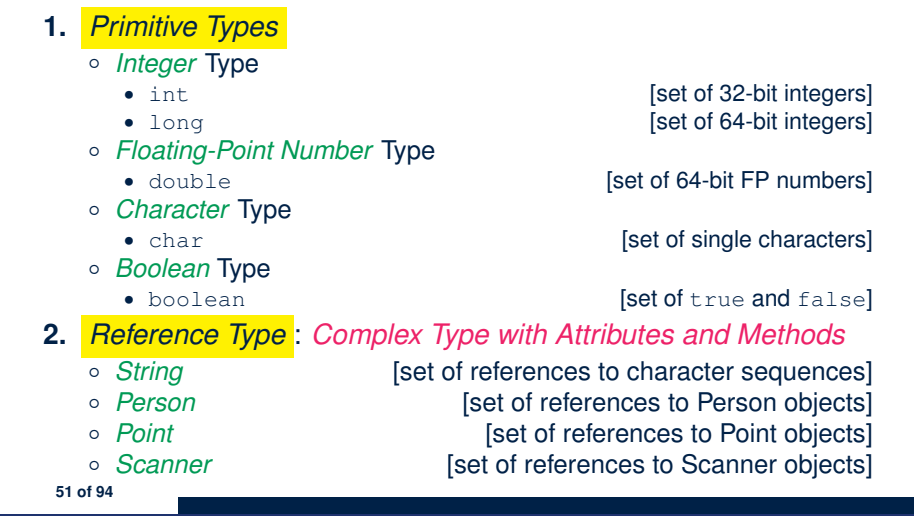

**LASSONDE** 

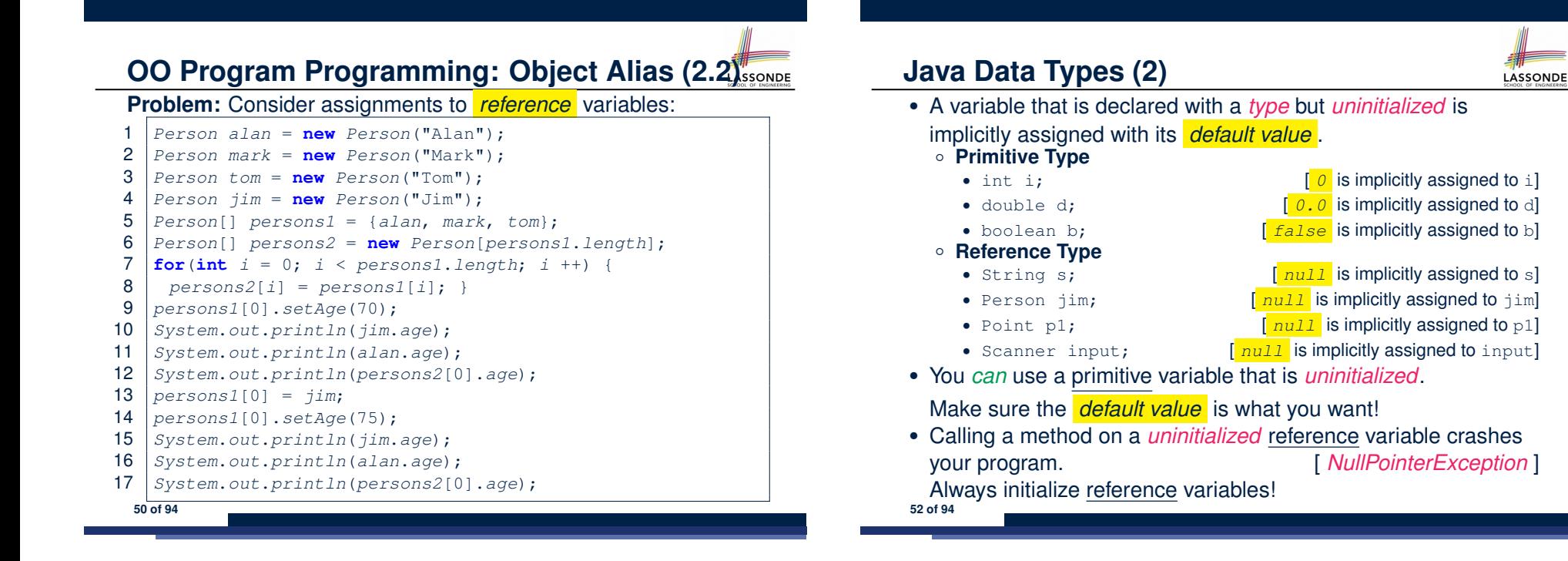

## **Java Data Types (3.1)**

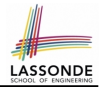

LASSONDE

• An attribute may store the reference to some object.

**class** *Person* { **Person** *spouse*; }

• Methods may take as *parameters* references to other objects.

```
class Person {
 void marry(Person other) { ... } }
```
● *Return values* from methods may be references to other objects.

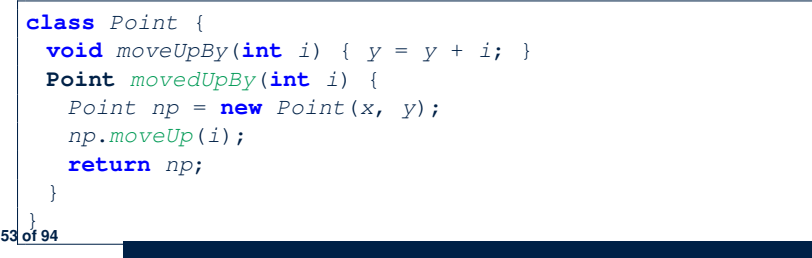

## **Java Data Types (3.2.2)**

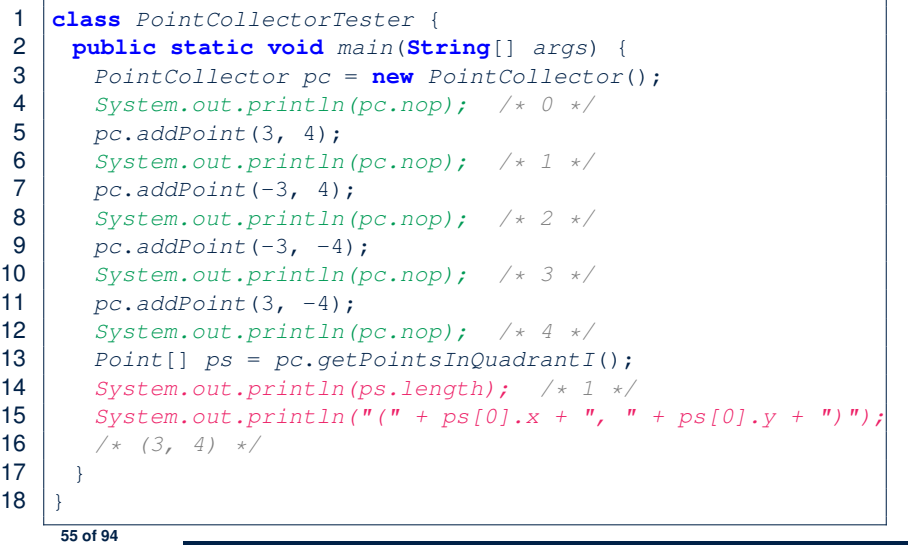

LASSONDE

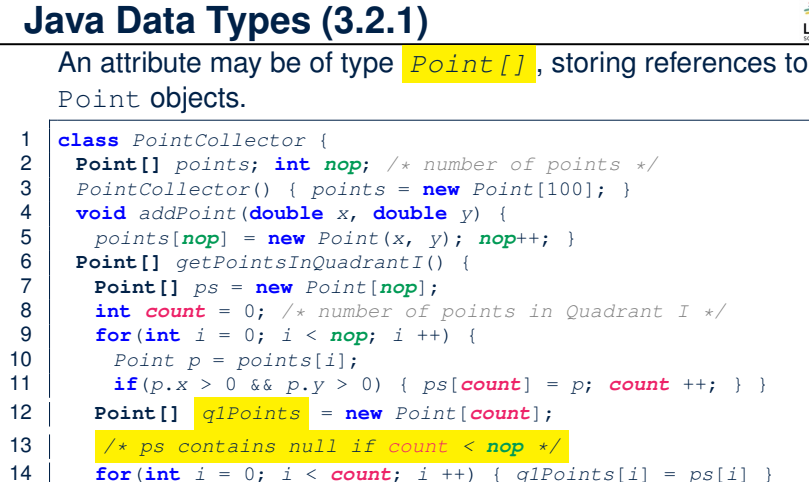

- 
- 15 **return** *q1Points* ;
- $16$  } } }

*Required Reading*: Point and PointCollector **54 of 94**

#### **Java Data Types (3.3.1)** LASSONDE An attribute may be of type *ArrayList<Point>* , storing references to Point objects.

#### 1 **class** *PointCollector* { 2 **ArrayList<Point>** *points*; 3 *PointCollector*() { *points* = **new** *ArrayList*<>(); } 4 **void** *addPoint*(*Point p*) { 5 *points*.*add* (*p*); } 6  $\bullet$  **void** addPoint (**double** *x*, **double** *y*) {<br>7  $\bullet$  *points add (new Point (x v))* } 7 *points*.*add* (**new** *Point*(*x*, *y*)); } 8 **ArrayList<Point>** *getPointsInQuadrantI*() { 9 **ArrayList<Point>** *q1Points* = **new** *ArrayList*<>(); 10 **for (int**  $i = 0$ ;  $i <$  *points.size*();  $i +$ ) {<br>11 *Point*  $p = points.get(i)$ ;  $Point p = points.get(i);$ 12 **if**( $p.x > 0$  &&  $p.y > 0$ ) {  $q1Points.add(p); )$ 13 **return** *q1Points* ;  $14$  } }

#### **L8 & L9** may be replaced by:

**for**(*Point p* : *points*) { *q1Points*.*add*(*p*); }

### **Java Data Types (3.3.2)**

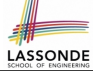

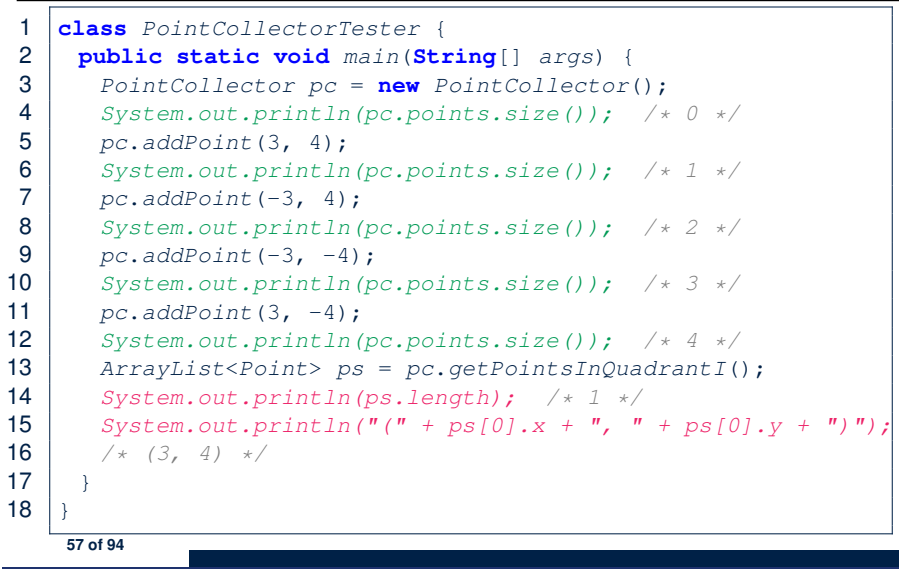

#### **The this Reference (7.2): Exercise**

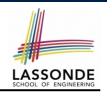

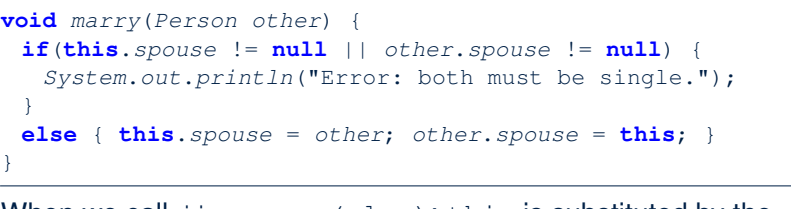

When we call  $\lim_{m \to \infty}$  (elsa): this is substituted by the call target jim, and other is substituted by the argument elsa.

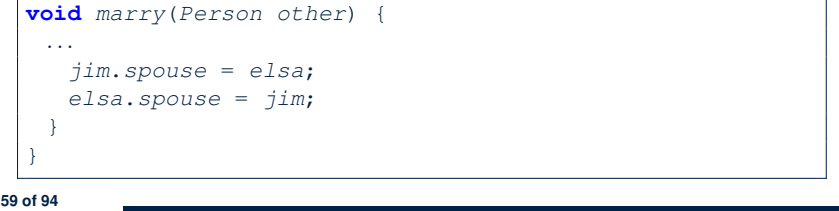

**The this Reference (7.1): Exercise**

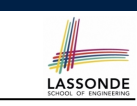

Consider the Person class

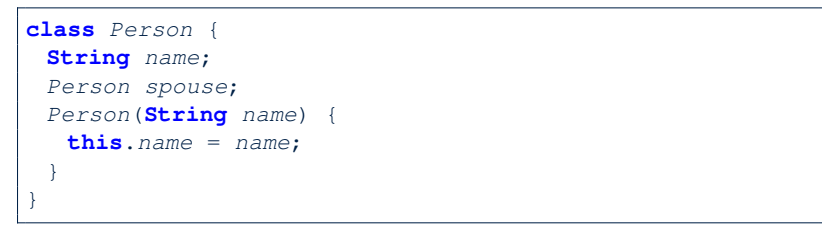

How do you implement a mutator method marry which marries the current Person object to an input Person object?

#### **OOP: The Dot Notation (2)**

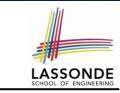

- **LHS** of dot *can be more complicated than a variable* :
	- It can be a *path* that brings you to an object

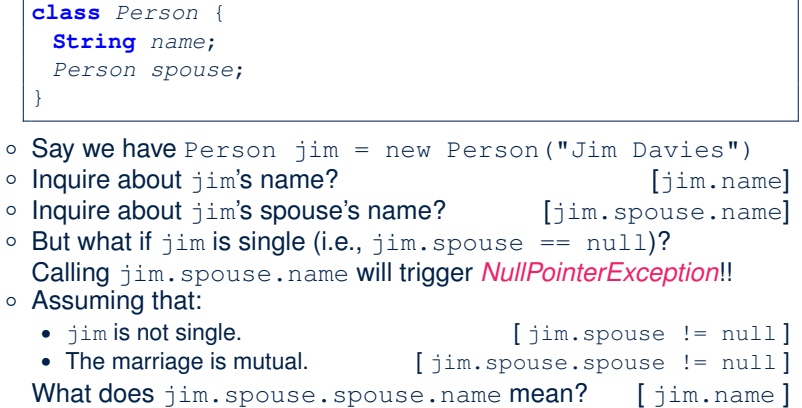

## **OOP: The Dot Notation (3.1)**

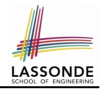

In real life, the relationships among classes are sophisticated.

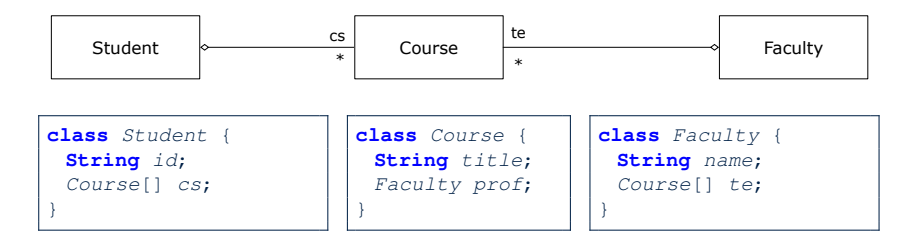

*Aggregation links* between classes constrain how you can *navigate* among these classes.

e.g., In the context of class Student:

- Writing *cs* denotes the array of registered courses.
- Writing *cs[i]* (where i is a valid index) navigates to the class Course, which changes the context to class Course.

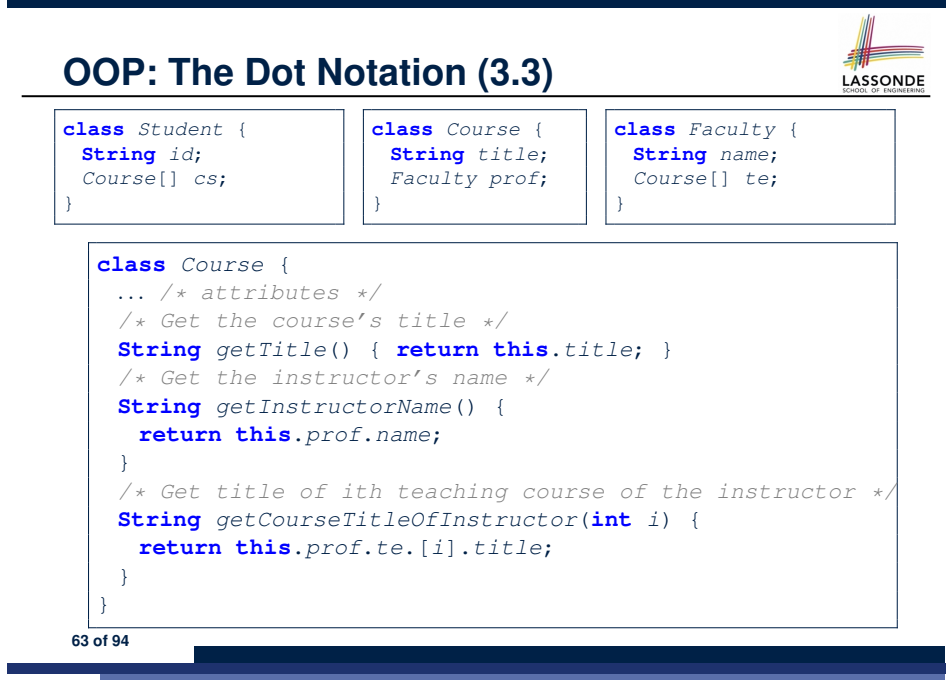

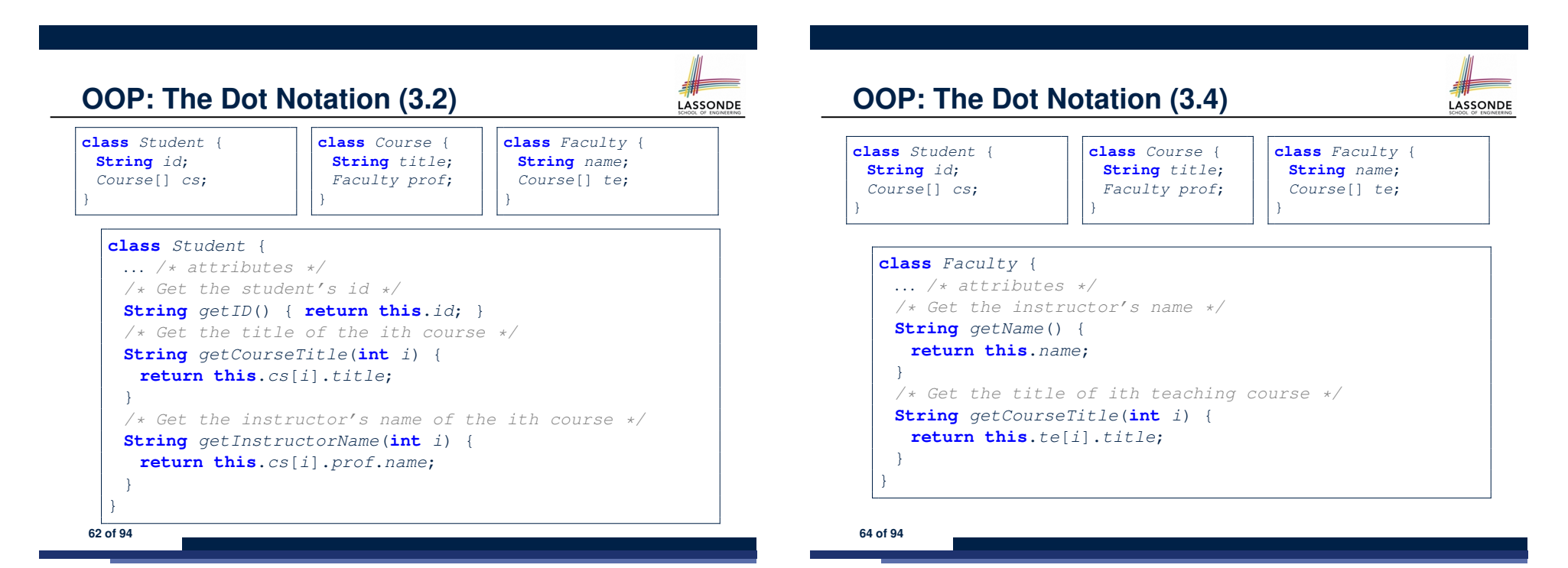

## **OOP: Equality (1)**

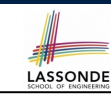

LASSONDE

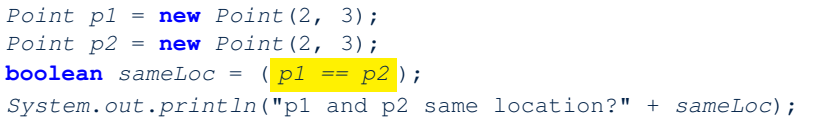

p1 and p2 same location? false

#### **Static Variables (1)**

```
class Account {
 int id;
 String owner;
 Account(int id, String owner) {
  this.id = id;
  this.owner = owner;
 }
}
class AccountTester {
```
**LASSONDE** 

 $Account \ acc1 = new \ Account(1, "Jim");$ *Account acc2* = **new** *Account*(2, "Jeremy"); *System*.*out*.*println*(*acc1*.*id* != *acc2*.*id*); }

#### But, managing the unique id's *manually* is *error-prone* !

**67 of 94**

**OOP: Equality (2)**

• Recall that

**65 of 94**

- A *primitive* variable stores a primitive *value* **e.g.**, double d1 = 7.5; double d2 = 7.5;
- A *reference* variable stores the *address* to some object (rather than storing the object itself)

```
e.g., Point p1 = new Point(2, 3) assigns to p1 the
address of the new Point object
```

```
e.g., Point p2 = new Point(2, 3) assigns to p2 the
address of another new Point object
```
- The binary operator  $==$  may be applied to compare:
	- *Primitive* variables: their *contents* are compared
		- e.g.,  $d1 = d2$  evaluates to *true*
	- *Reference* variables: the *addresses* they store are compared (**rather than** comparing contents of the objects they refer to) e.g., p1 == p2 evaluates to *false* because p1 and p2 are addresses of *different* objects, even if their contents are *identical*.

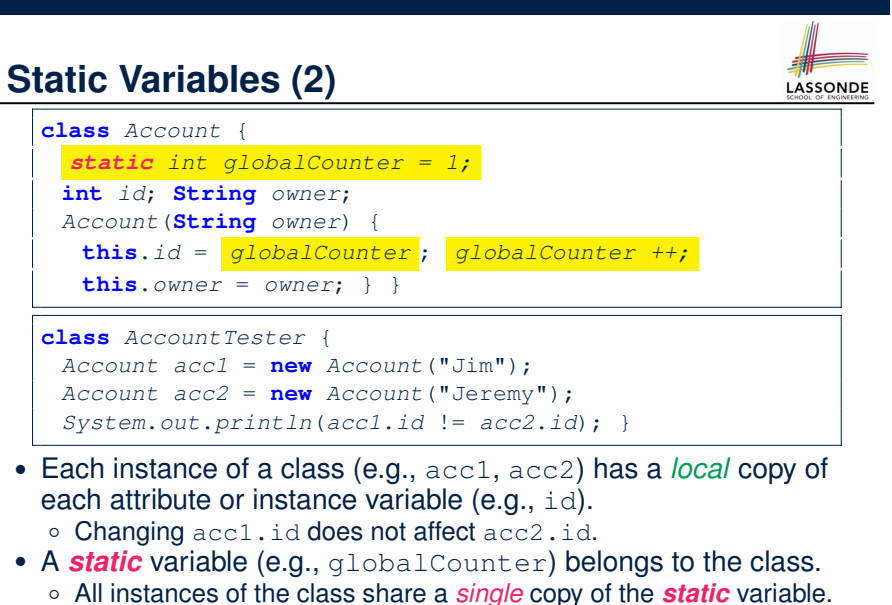

- Change to globalCounter via c1 is also visible to c2. **68 of 94**
- 

#### **Static Variables (3)**

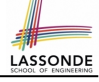

LASSONDE

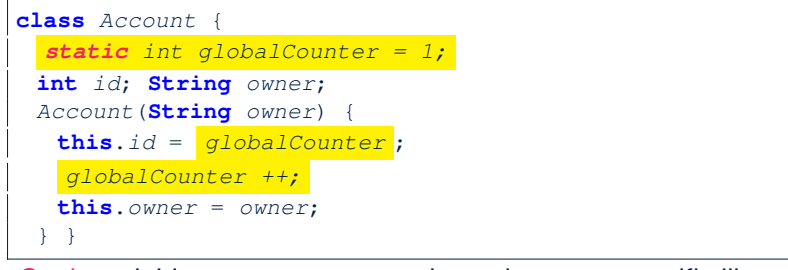

- *Static* variable globalCounter is not instance-specific like *instance* variable (i.e., attribute) id is.
- To access a *static* variable:
	- *No* context object is needed.
	- o Use of the class name suffices, e.g., Account.globalCounter.
- Each time Account's constructor is called to create a new instance, the increment effect is *visible to all existing objects* of Account. **69 of 94**

#### **Static Variables (4.2): Common Error**

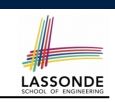

**LASSONDE** 

- Attribute numberOfAccounts should **not** be declared as static as its value should be specific to the client object.
- If it were declared as static, then every time the addAccount method is called, although on different objects, the increment effect of numberOfAccounts will be visible to all Client objects.
- Here is the correct version:

**72 of 94**

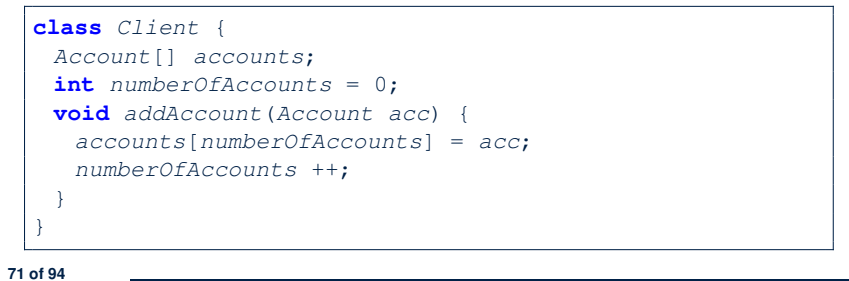

**Static Variables (4.1): Common Error**

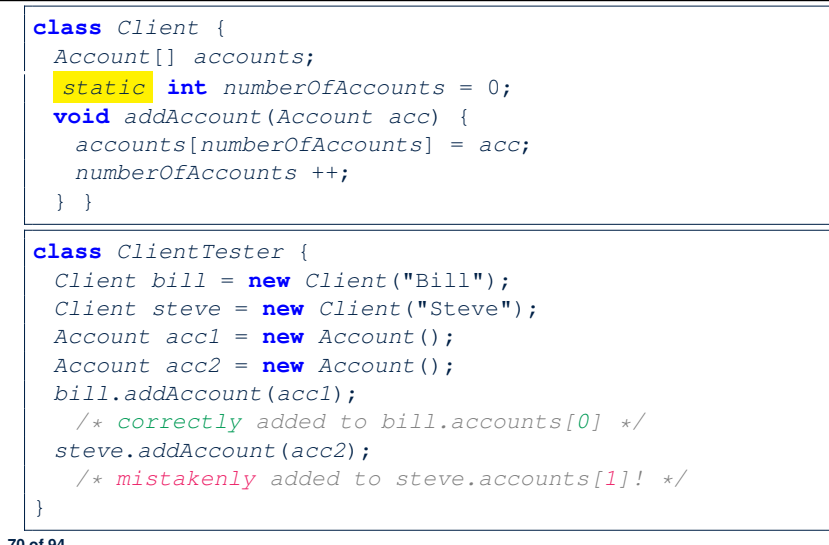

# **Static Variables (5.1): Common Error**

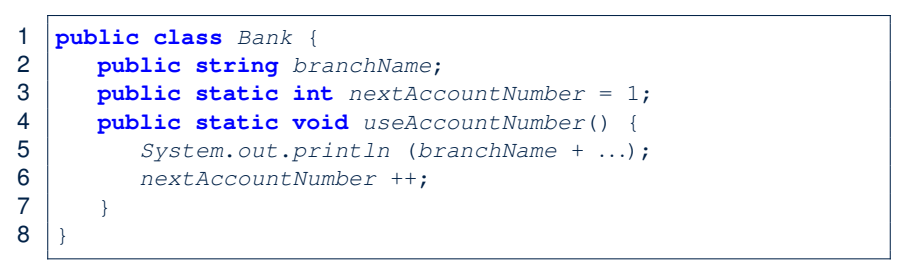

- *Non-static method cannot be referenced from a static context*
- Line 4 declares that we **can** call the method userAccountNumber without instantiating an object of the class Bank.
- However, in **Lined 5**, the *static* method references a *non-static* attribute, for which we *must* instantiate a Bank object.

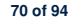

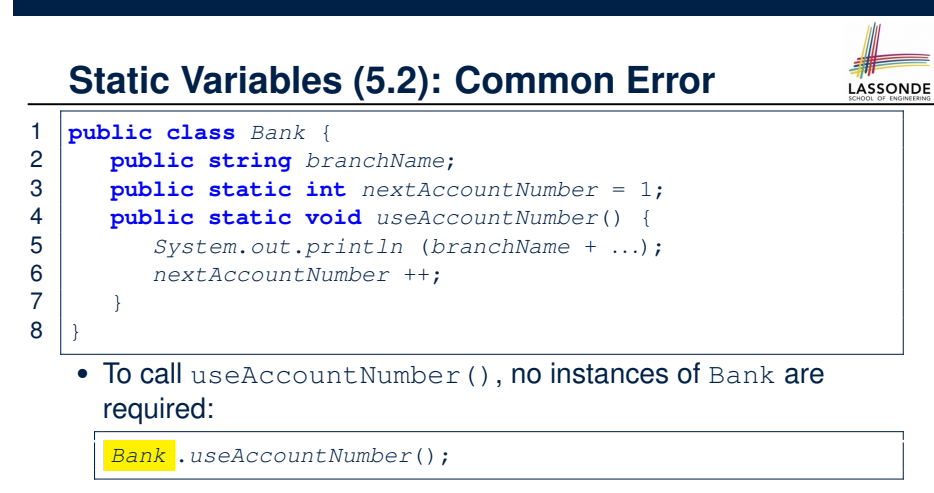

● *Contradictorily*, to access branchName, a *context object* is required:

*Bank b1* = **new** *Bank*(); *b1*.*setBranch*("Songdo IBK"); *System*.*out*.*println*( *b1* .*branchName*);

**73 of 94**

### **OOP: Helper Methods (1)**

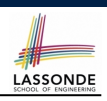

**LASSONDE** 

- After you complete and test your program, feeling confident that it is *correct*, you may find that there are lots of *repetitions*.
- When similar fragments of code appear in your program, we say that your code "*smells*"!
- We may eliminate *repetitions* of your code by:
	- *Factoring out* recurring code fragments into a new method.
	- This new method is called a *helper method* :
		- You can replace every occurrence of the recurring code fragment by a *call* to this helper method, with appropriate argument values.
		- That is, we **reuse** the body implementation, rather than repeating it over and over again, of this helper method via calls to it.
- This process is called *refactoring* of your code:

Modify the code structure **without** compromising *correctness*.

**75 of 94**

# **Static Variables (5.3): Common Error**

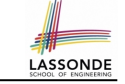

There are two possible ways to fix:

- **1.** Remove all uses of *non-static* variables (i.e., branchName) in the *static* method (i.e., useAccountNumber).
- **2.** Declare branchName as a *static* variable.
	- This does not make sense.
	- ∵ branchName should be a value specific to each Bank instance.

## **OOP: Helper (Accessor) Methods (2.1)**

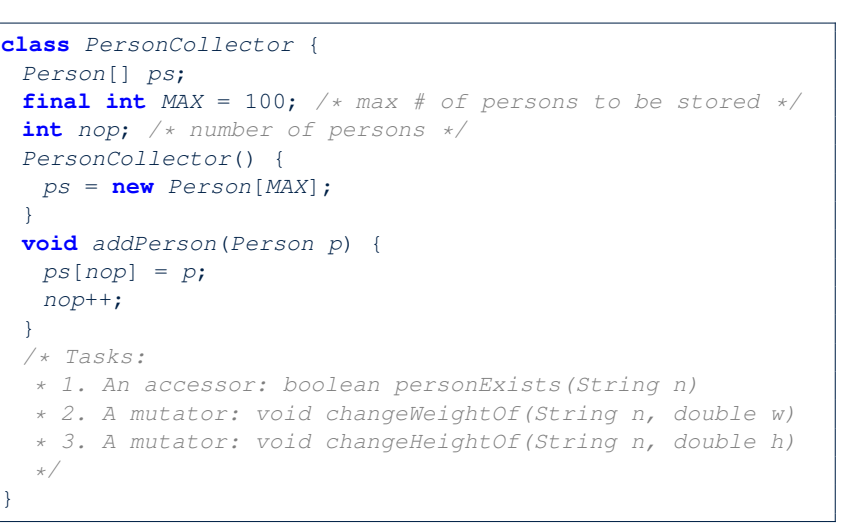

### **OOP: Helper (Accessor) Methods (2.2.1)**

```
class PersonCollector {
 /* ps, MAX, nop, PersonCollector(), addPerson */
 boolean personExists(String n) {
  boolean found = false;
   for(\text{int} i = 0; i \leq nop; i +) {
    \textbf{if}(ps[i], name.\textbf{equals}(n)) \{ found = \textbf{true}; \}return found;
 }
 void changeWeightOf(String n, double w) {
   for(\text{int} i = 0; i \leq nop; i +) {
    if(ps[i].name.equals(n)) { ps[i].setWeight(w); } }
 }
 void changeHeightOf(String n, double h) {
   for(\text{int } i = 0; \, i \leq nop; i +) {
    \textbf{if}(ps[i].name.\textbf{equals}(n)) \{ ps[i].setHeight(h); }\}}
}
```
**77 of 94**

#### **OOP: Helper (Accessor) Methods (2.3)**

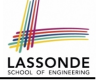

**LASSONDE** 

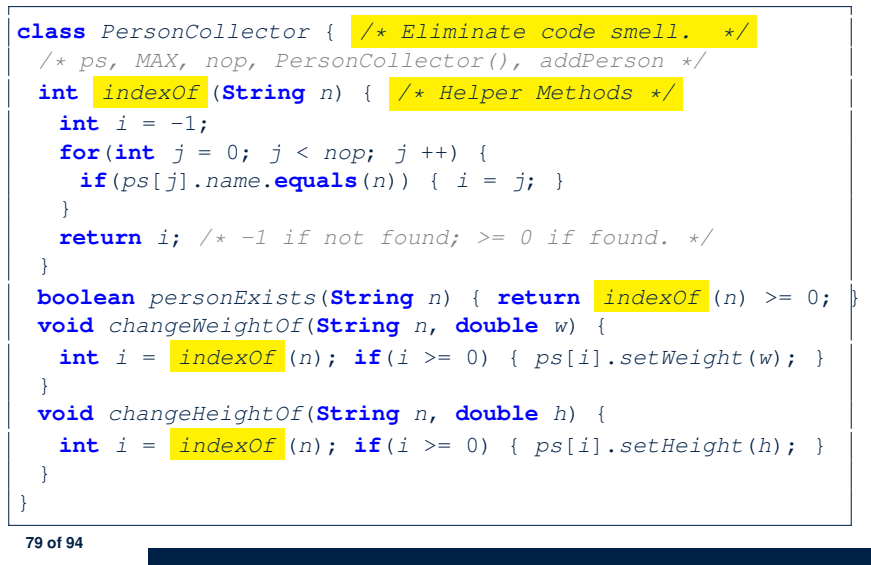

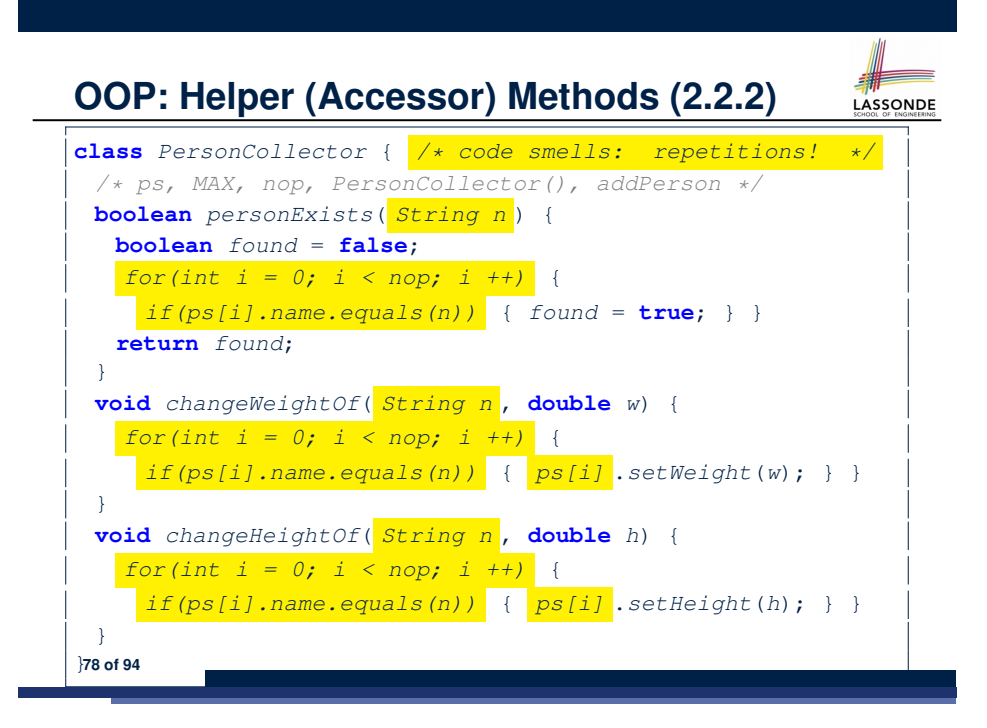

## **OOP: Helper (Accessor) Methods (3.1)**

#### **Problems:**

LASSONDE

- A Point class with  $x$  and  $y$  coordinate values.
- Accessor double *getDistanceFromOrigin*().

p.getDistanceFromOrigin() returns the distance between  $p$  and  $(0, 0)$ .

- Accessor double *getDistancesTo*(Point p1, Point p2). p.getDistancesTo(p1, p2) returns the sum of distances between  $p$  and  $p1$ , and between  $p$  and  $p2$ .
- Accessor double *getTriDistances*(Point p1, Point p2). p.getDistancesTo(p1, p2) returns the sum of distances between  $p$  and  $p1$ , between  $p$  and  $p2$ , and between  $p1$  and  $p2$ .

## **OOP: Helper (Accessor) Methods (3.2)**

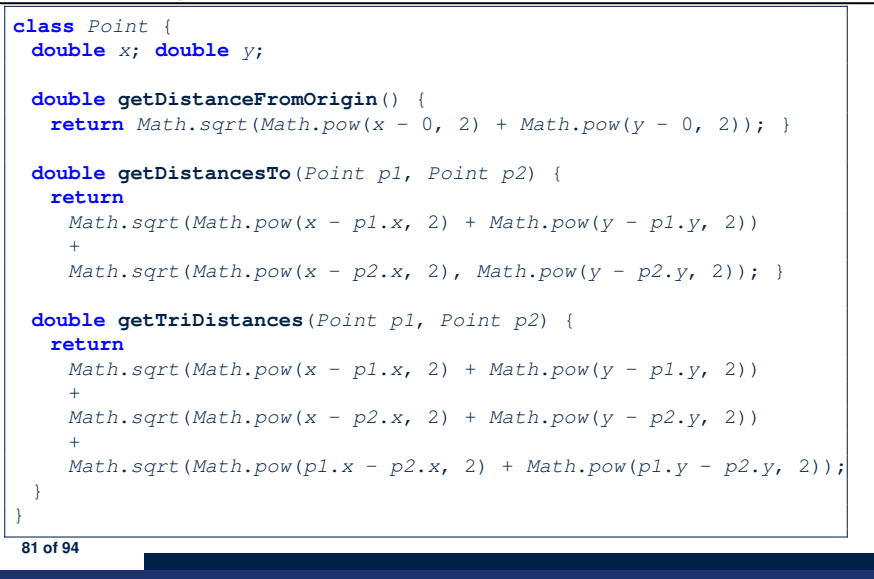

### **OOP: Helper (Accessor) Methods (3.4)**

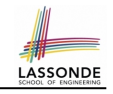

LASSONDE

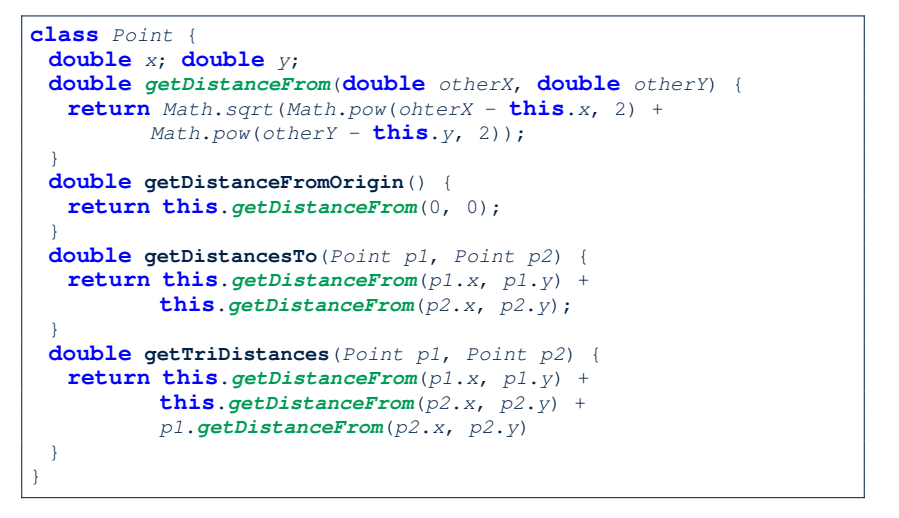

**83 of 94**

**OOP: Helper (Accessor) Methods (3.3)**

LASSONDE

LASSONDE

• The code pattern

*Math*.*sqrt*(*Math*.*pow*(*...* - *...*, 2) + *Math*.*pow*(*...* - *...*, 2))

is written down explicitly every time we need to use it.

• Create a *helper method* out of it, with the right *parameter* and *return* types:

```
double getDistanceFrom(double otherX, double otherY) {
  return
    Math.sqrt(Math.pow(ohterX - this.x, 2)
    +
    Math.pow(otherY - this.y, 2));
}
```
# **OOP: Helper (Mutator) Methods (4.1)**

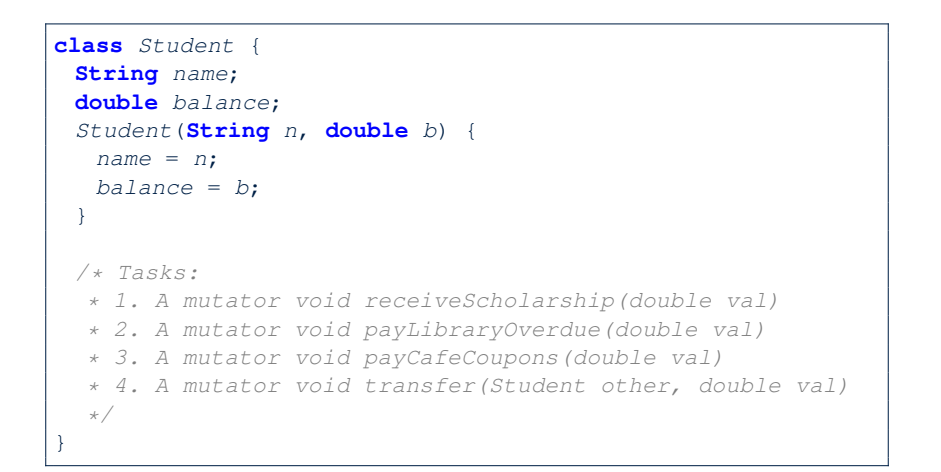

## **OOP: Helper (Mutator) Methods (4.2.1)**

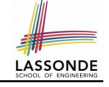

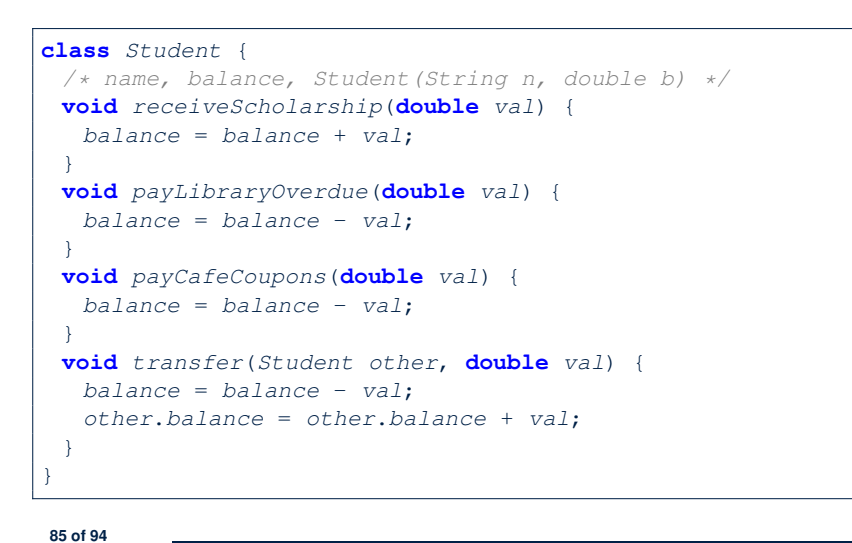

#### **OOP: Helper (Mutator) Methods (4.3)**

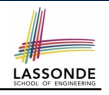

LASSONDE

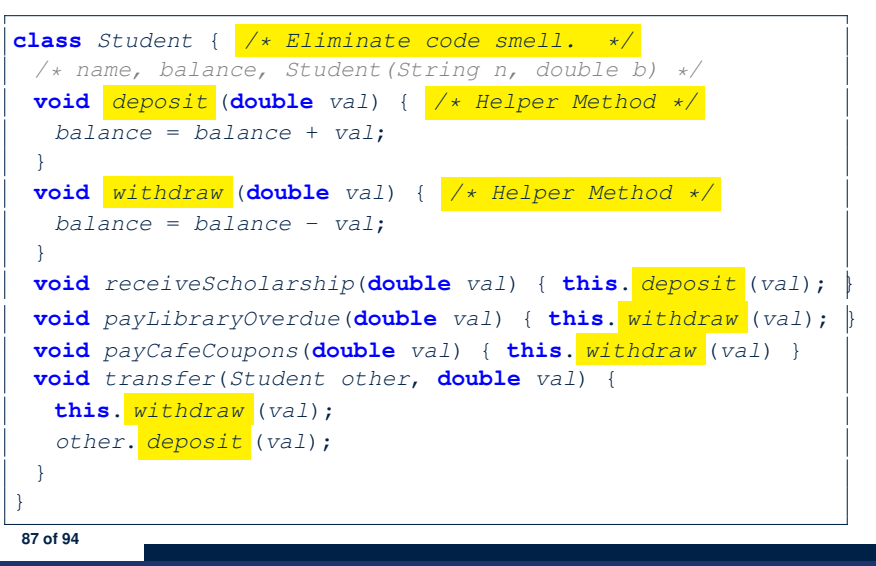

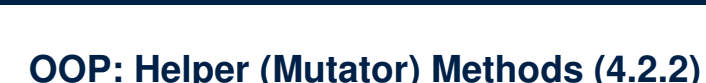

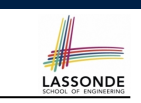

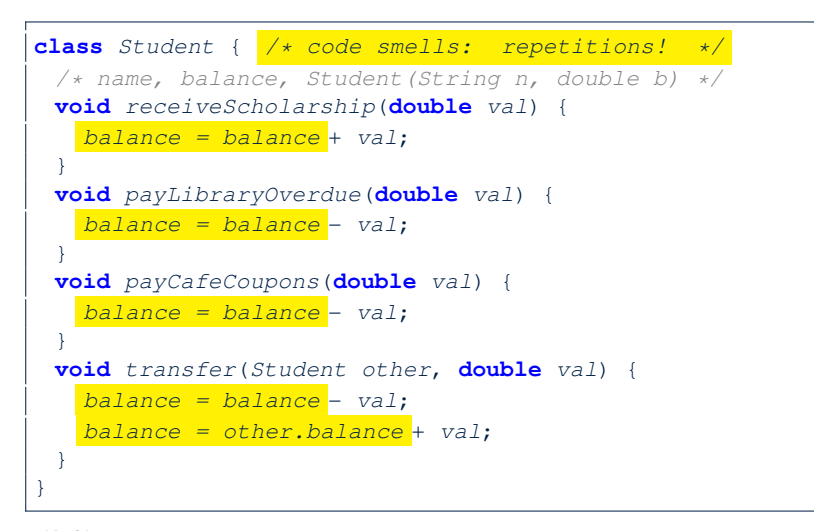

#### **Index (1)**

**Where are we? Where will we go? Object Orientation: Observe, Model, and Execute Object-Oriented Programming (OOP) OO Thinking: Templates vs. Instances (1.1) OO Thinking: Templates vs. Instances (1.2) OO Thinking: Templates vs. Instances (1.3) OO Thinking: Templates vs. Instances (2.1) OO Thinking: Templates vs. Instances (2.2) OO Thinking: Templates vs. Instances (2.3) OOP: Classes** ≈ **Templates OOP: Define Constructors for Creating Objects (1.1) OOP: Define Constructors for Creating Objects (1.2) 88 of 94**

#### **Index (2)**

**OOP: Define Constructors for Creating Objects (2.1) OOP: Define Constructors for Creating Objects (2.2) Visualizing Objects at Runtime (1) Visualizing Objects at Runtime (2.1) Visualizing Objects at Runtime (2.2) Visualizing Objects at Runtime (2.3) Visualizing Objects at Runtime (2.4) The this Reference (1) The this Reference (2) The this Reference (3) The this Reference (4) The this Reference (5) 89 of 94**

#### **Index (4)**

LASSONDE

LASSONDE

**OOP: Object Creation (3) OOP: Object Creation (4) OOP: Object Creation (5) OOP: Object Creation (6) OOP: Mutator Methods OOP: Accessor Methods OOP: Use of Mutator vs. Accessor Methods OOP: Method Parameters OOP: Object Alias (1) OOP: Object Alias (2.1) OOP: Object Alias (2.2) Java Data Types (1) Java Data Types (2) Java Data Types (3.1) 91 of 94**

### **Index (3)**

**The this Reference (6.1): Common Error The this Reference (6.2): Common Error OOP: Methods (1.1) OOP: Methods (1.2) OOP: Methods (2) OOP: Methods (3) OOP: The Dot Notation (1) OOP: Method Calls OOP: Class Constructors (1) OOP: Class Constructors (2) OOP: Class Constructors (3) OOP: Class Constructors (4) OOP: Object Creation (1) OOP: Object Creation (2) 90 of 94**

## **Index (5)**

**Java Data Types (3.2.1) Java Data Types (3.2.2) Java Data Types (3.3.1) Java Data Types (3.3.2) The this Reference (7.1): Exercise The this Reference (7.2): Exercise OOP: The Dot Notation (2) OOP: The Dot Notation (3.1) OOP: The Dot Notation (3.2) OOP: The Dot Notation (3.3) OOP: The Dot Notation (3.4) OOP: Equality (1) OOP: Equality (2) Static Variables (1) 92 of 94**

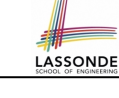

LASSONDE

#### **Index (6)**

**Static Variables (2) Static Variables (3) Static Variables (4.1): Common Error Static Variables (4.2): Common Error Static Variables (5.1): Common Error Static Variables (5.2): Common Error Static Variables (5.3): Common Error OOP: Helper Methods (1) OOP: Helper (Accessor) Methods (2.1) OOP: Helper (Accessor) Methods (2.2.1) OOP: Helper (Accessor) Methods (2.2.2) OOP: Helper (Accessor) Methods (2.3) OOP: Helper (Accessor) Methods (3.1) OOP: Helper (Accessor) Methods (3.2) 93 of 94**

LASSONDE

LASSONDE

**Index (7)**

**OOP: Helper (Accessor) Methods (3.3)**

**OOP: Helper (Accessor) Methods (3.4)**

**OOP: Helper (Mutator) Methods (4.1)**

**OOP: Helper (Mutator) Methods (4.2.1)**

**OOP: Helper (Mutator) Methods (4.2.2)**

**OOP: Helper (Mutator) Methods (4.3)**